AutoCAD 2005

- 13 ISBN 9787302108481
- 10 ISBN 730210848X

出版时间:2005-8

页数:466

版权说明:本站所提供下载的PDF图书仅提供预览和简介以及在线试读,请支持正版图书。

#### www.tushu000.com

2005 AutoCAD 2005

AutoCAD<br>AutoCAD AutoCAD AutoCAD AutoCAD AutoCAD AutoCAD AutoCAD AutoCAD AutoCAD AutoCAD 是AutoCAD的最新版本,它具有强大的绘图功能和更加友好的用户界面。本书详细地介绍了AutoCAD

AutoCAD<br>AutoCAD

 $AutoCAD$ 

AutoCAD 2005

AutoCAD 2005

1 AutoCAD 2005 1.1 AutoCAD 2005  $1.1.1$  $1.1.2$  ( )  $1.1.3$  $1.2$  $1.21$  1.2.2  $1.2.3$ 1.3  $1.4$  $1.5$  $1.5.1$  $1.5.2$ 1.6  $\mathfrak{2}$  $21$ 2.2 AutoCAD 2005 2.3 AutoCAD 2005  $231$  (WCS) 232 (UCS) 2.3.3 234 24 241  $2.42$  $25$  $2.5.1$  $252$ 25.3 25.4 255 25.6 25.7 25.8 25.9 25.10 AutoCAD 26 27  $27.1$ 27.2 27.3  $27.4$ 27.5 28  $3$  3.1 图层控制  $31.1$ 

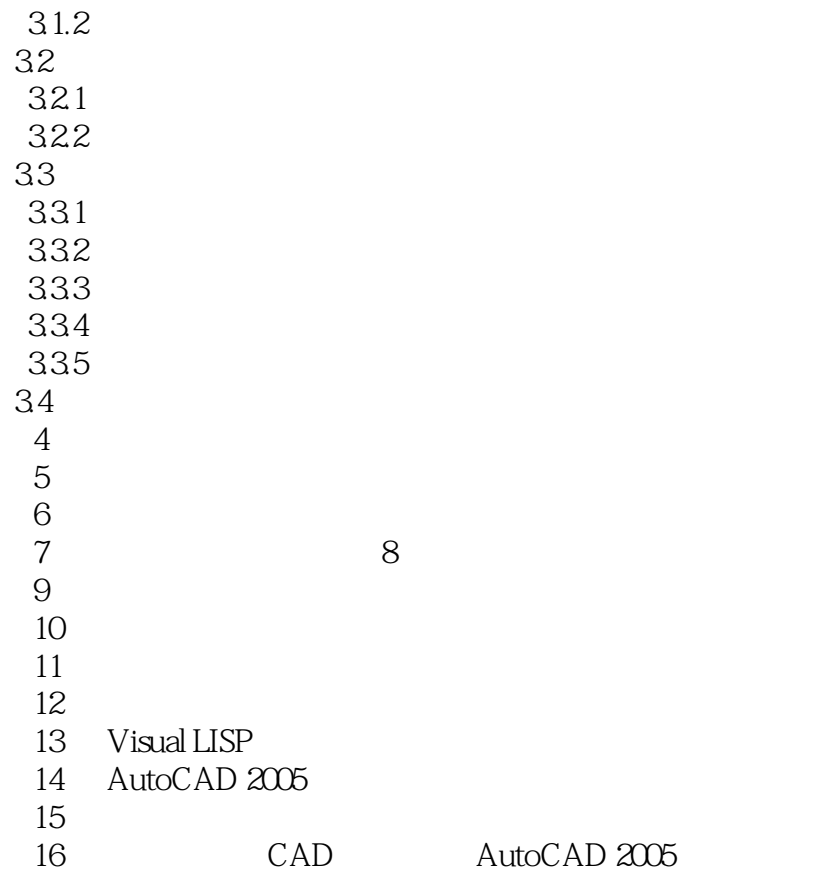

 $2005$   $\text{AutoCAD2005}$ 

 $\frac{1}{2}$  and  $\frac{1}{2}$  and  $\frac{1}{2}$  a

 $\rm AutoCAD$ 

VisualLISP

 $1$ 

本站所提供下载的PDF图书仅提供预览和简介,请支持正版图书。

:www.tushu000.com